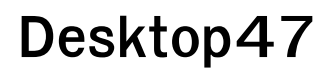

**Steve Johnson**

 **Upgrading to Microsoft Windows 2000 Professional** Jerry Ford,2000-10 Upgrading to Microsoftr Windows 2000 Professional is the perfect companion for anyone planning on migrating from Windows 95, Windows 98 or Windows NT Workstation 4 to Windows 2000 Professional. Designed to be compact, this book provides a detailed examination of the differences between your operating system and Windows 2000 Professional. You will learn everything that you need to know to get up and running fast. Coverage focuses on how to take advantage of new features like personalized menus, active desktop, modem sharing and multiple monitor support without forgetting to show what has happened to your favorite programs and utilities. Coverage includes: \* Installing Windows 2000 Professional \* Desktop Customization \* Managing Applications \* System Administration \* Networking \* Internet Access

 **Windows XP Hacks** Preston Gralla,2005-02-23 A smart collection of insider tips and tricks, Windows XP Hacks, Second Edition covers the XP operating system from start to finish. Among the multitude of topics addressed, this must-have resource includes extensive coverage of hot-button issues such as: security web browsing controlling the control panel removing uninstallable XP components pop-up ads You'll also find timesaving hacks for file distribution; digital media, such as iTunes; and high-visibility web software, services, and exploits that have emerged since the book's last edition. Each hack in the book can be read easily in just a few minutes, saving countless hours of searching for the right answer.Now completely revised and updated to cover Service Pack 2 (SP2), the second edition of this bestseller carefully breaks down the new features that come with SP2, including IE pop-up blocker, Windows Firewall, and the new wireless client.Written by Preston Gralla, the compact and affordable Windows XP Hacks, Second Edition provides direct, hands-on solutions that can be applied to the challenges facing XP beginners, as well as the more experienced power user. Each year, Windows XP is pre-installed on 90 million PCs worldwide, making it the world's most popular operating system.

 Macs For Seniors For Dummies Mark L. Chambers,2011-08-10 Over 50 and thinking about getting your first computer? A user-friendly Mac is a great choice, and Macs For Seniors For Dummies walks you through choosing one and learning to use it. You won't even need your grandchildren to help! Macs For Seniors For Dummies introduces you to all the basic things you may not have encountered before—how to use the keyboard and mouse, work with files and folders, navigate around the Mac OS X desktop, set up an Internet connection, and much more. You'll learn to: Choose the Mac that's right

for you, set it up, run programs and manage files, and hook up a printer Use all the programs that come with your Mac for creating documents and spreadsheets, playing movies and music, and more Surf the Internet with the Safari browser — safely Keep in touch with family and friends via e-mail Upload photos from your digital camera, edit and organize them with iPhoto, and share them by e-mail or as prints Play music with iTunes, put your favorite songs on a CD, or listen to online radio stations Use the Web to help plan trips, get maps, book hotels or RV campgrounds, or buy plane tickets Customize your Mac to make everything as easy and convenient as possible Even if you've never used a computer before, Macs For Seniors For Dummies makes it really easy to make friends with your Mac. Before you know it, you'll wonder why you waited so long to get a computer!

Windows XP Gigabook For Dummies Peter Weverka, Mark L. Chambers, Greg Harvey, Woody Leonhard,John R. Levine,Margaret Levine Young,Doug Lowe,2004-05-10 What's a Gigabook? A collection of just about everything youneed to know on a topic, all in one convenient place! Windows XP Gigabook For Dummies takes the best from fiveother For Dummies books and squeezes out everything but themost important stuff. This single super-sized reference —more than 800 pages' worth — gives you a go-to guide oneverything connected with Windows XP, PCs and peripherals, theInternet, Office 2003, and Money 2004. You might think of it as a"greatest hits" collection. Want to know how to set up, navigate, use, and maintain WindowsXP? It's all in Book I. Book II covers the care and feedingof PCs in general and takes you on a complete tour ofperipherals—those add-ons that make computing cool. Want toexplore the world via the World Wide Web? Check Book III. And ifyou finally have to do some work, check into Book IV, whereyou'll get the complete story on Office 2003 and Money 2004.You'll discover how to: Customize Windows XP, set up user accounts, and sharefiles Work with digital photos, Windows Media Player, and WindowsMovie Maker Choose a printer, scanner, game hardware, and additionalstorage Set up a wireless home network Get online safely, protect your kids, create your own Webpages, and cruise for bargains on eBay Use Word, Outlook, Excel, and PowerPoint Manage your finances with Microsoft Money Windows XP Gigabook For Dummies is packed withinformation that's easy to find and even easier tounderstand. Keep it handy for reference—you'll begigapleased with how useful it is!

 **Easy Computer Basics, Windows 10 Edition** Michael R. Miller,2015-08-27 In Full Color! See it done. Do it yourself. It's that Easy! Easy Computer Basics, Windows 10 Edition, teaches you the fundamentals to help you get the most from your computer hardware and software. Fully illustrated steps with simple instructions guide you through each task, building the skills you need to perform the most common computer tasks. No need to feel intimidated; we'll hold your hand every step of the way. Learn how to... Set up and configure your new Windows 10 computer Upgrade your system with new hardware and software Use Microsoft Windows 10--and personalize it just for you Connect to the Internet for web browsing, email, Facebook, and listening to digital music View and edit digital photos Watch your favorite movies and TV shows online with Netflix and Hulu Protect your family and your computer from viruses, spam, and spyware Set up a wireless home network and share your Internet connection with multiple computers

 Windows XP in a Nutshell David A. Karp,Tim O'Reilly,Troy Mott,2002 Discusses how to install, run, and configure Windows XP for both the home and office, explaining how to connect to the Internet, design a LAN, and share drives and printers, and includes tips and troubleshooting techniques.

 The Definitive Guide to PC-BSD Dru Lavigne,2010-04-28 This book is the ultimate reference for both beginners and power users to PC-BSD—the free, easy-to-use operating system based on FreeBSD. Existing power users will learn how to look under the hood and contribute to the global PC-BSD community. PC-BSD is turning into a hassle-free alternative to Linux on the desktop. Enjoy secure, virus-free computing Quickly become a power user

**Windows Server 2008 R2 Essentials** Neil Smyth,2011-05-02

 **Teach Yourself VISUALLY Windows 10 Anniversary Update** Paul McFedries,2016-08-22 The ultimate visual learner's guide to Windows 10 Teach Yourself VISUALLY Windows 10 Anniversary Update is the quick and easy way to get up and running with Windows 10 and Windows 10 Update. From setting up to shutting down and everything in between, this book guides you through everything you need to know to start working with Windows 10. Learn how to customize Widows 10, pin an app to the Start menu, work with files and digital media, customize the interface, optimize performance, set up email, go online, and so much more. Two-page spreads, detailed instruction, and expert content walk you through more than 150 Windows tasks. Coverage includes the Windows 10 release, along with the newest features of the Windows 10 Anniversary Update. This is your visual guide to learning what you can do with Windows 10 and Windows 10 Anniversary Update. Find your way around Windows 10 with full-color screen shots Install programs, set up user accounts, play music and videos, and more Learn basic maintenance that keeps your system running smoothly Set up password protection and troubleshoot basic issues quickly

**Windows Vista** Michael Meskers,2007-05-21 Get on the fast track to mastering Vista Want to join

*4*

the move to Microsoft's new Windows Vista? Whether it's for home or business, you can make the transition painlessly with this easy-to-follow guide. Gain solid skills as you progress from station to station in a series of clear-cut tutorials on new Vista tools. Learn how to customize your desktop, go wireless, set security, and more. The last stop? Become a Vista power user and see where you can go. Start the journey today on The L Line. \* Select the right Vista edition or upgrade for your needs \* Browse the new interface \* Master indexing, searching, and security in Vista \* Create CDs, DVDs, and file libraries All aboard for valuable online extras Visit the L Line Web site at www.wiley/com/go/thelline for valuable online supplementary materials: \* Test bank with challenging review questions \* PowerPoint(r) slides with chapter outlines \* Practice exam answers Along The L Line \* Complete tutorial coverage \* Ample illustrations and examples \* Real-world applications and hints for avoiding pitfalls \* Practice exams that help you evaluate your progress

 My Windows 8 Computer for Seniors Michael Miller,2013-05-24 Easy, clear, readable, and focused on what you want to do Step-by-step instructions for the tasks you care about most Large, full-color, close-up photos show you exactly what to do Common-sense help whenever you run into problems Tips and notes to help you do even more Over the years, you've learned a lot. Now, learn Windows 8! We've identified the Windows 8 skills you need to stay connected with people you care about; keep your computer reliable, productive, and safe; express your creativity; find new passions; and live a better life! Our crystal-clear instructions respect your smarts but never assume you're an expert. Big, colorful photos on nearly every page make this book incredibly easy to read and use! Set up your computer with no fuss or aggravation Get productive fast, even if you don't have computer experience Use the new "touch" features of Windows 8 if you have a touchscreen device Safeguard your privacy and protect yourself from online scams Display up-to-the-minute news, weather, and stock prices Browse and search the Web, wherever you go Find reliable health information online Make Skype video calls to friends and family Use Facebook to find old friends and see what they're up to Store your pictures and share them with loved ones Read eBooks on your PC–even enlarge text for greater comfort Watch TV or movies with Netflix, Hulu Plus, or YouTube Enjoy your music, and discover great music you've never heard Fix your own computer problems without help

 Windows 7 William Stanek,2009-10-10 A guide to Windows 7 is organized by feature, furnishing details on all new features, tools, and enhancements, including the multimedia, security, search, and data organization capabilities, and offering helpful tips on system setup, upgrading, and troubleshooting.

 **Windows 8.1 on Demand** Perspection Inc.,Steve Johnson,2013-11-14 Need answers quickly? Windows 8.1 on Demand provides those answers in a visual step-by-step format. We will show you exactly what to do through lots of full color illustrations and easy-to-follow instructions. Numbered Steps guide you through each task See Also points you to related information in the book Did You Know? alerts you to tips and techniques Illustrations with matching steps Tasks are presented on one or two pages Inside the Book Master the Windows 8.1 user experience Manage files and information with the Desktop and Windows apps Share files and media on a SkyDrive, HomeGroup, or network Browse the Web, search for information, and get instant updates Use Windows apps to get news, finance, sports, travel, weather, food, and health from Bing Use Windows apps to work with mail, instant messages, calls, contacts, photos, music, videos, and games Get more apps using the Windows Store Protect your device from Internet or network intruders Set multiple users and parent controls Customize, fine-tune, and administer Windows 8.1 Bonus Online Content Register your book at queondemand.com to gain access to: Workshops and related files Keyboard shortcuts Visit the author site: perspection.com

 The Rough Guide to Windows 7 Simon May,2009-08-31 The Rough Guide to Windows 7is the ultimate companion to buying, using and getting the most from Windows 7. Discover all the facts and all the essential information you need to know, from how to use Microsoft Multi-touch technologies, how to customize the Windows 7 environment with backgrounds, ClearType and display shortcuts, plus Windows 7's advanced new Media Centre features. Don't miss a trick, with the Live Gallery and all the coolest Gadgets at your fingertips plus all the latest tips to the best freeware add-ons and downloads to extend your Windows 7 experience. Written by Simon May, a leading Windows blogger and regular writer for online magazine TheDigitalLifestyle.com, this guide is approachably written to demystify the jargon for novices and Microsoft experts alike. Whether you want to make the most of your windows media player, improve your performance or be more productive with Microsoft office applications - Do more with The Rough Guide to Windows 7.

Windows 7: The Definitive Guide William R. Stanek, 2009-10-15 This book provides everything you need to manage and maintain Windows 7. You'll learn all of the features and enhancements in complete detail, along with specifics for configuring the operating system to put you in full control. Bestselling author and Windows expert William Stanek doesn't just show you the steps you need to follow, he also tells you how features work, why they work, and how you can customize them to meet your needs. Learn how to squeeze every bit of power out of Windows 7 to take full advantage of its

features and programs. Set up, customize, and tune Windows 7-Optimize its appearance and performance, install and manage software, customize your hardware, and install printers, scanners, and faxes Manage your files and data-Search your computer more efficiently, secure your data, share and collaborate, and get the most out of optional programs such as Windows Live Mail Master your digital media-Create media libraries, manage digital pictures and videos, make DVDs, and create movies Get connected and start networking-Set up a home or small-office network, conquer Internet Explorer, and master on-the-go networking Protect your computer-Keep your family safe while on the Internet, navigate the computer security maze, and configure Windows 7's protection features Manage and support Windows 7 systems-Configure user accounts, disks and drives, troubleshoot and handle routine maintenance, and resolve advanced support and recovery issues Learn advanced tips & techniques-Manage the Windows boot environment, explore Group Policy, and much more

 **Beginning Ubuntu for Windows and Mac Users** Nathan Haines,2017-08-25 Discover how to get the most out of Ubuntu for work, home, and play. Learning a new operating system can feel daunting, especially if you're used to Windows or OS X. If you've been afraid to try Ubuntu because you don't know where to start, this book introduces you to a wide selection of software and settings that will make your computer ready to work for you. You'll see how Ubuntu can make your computing life easy. In addition to a tour of Ubuntu's modern and easy-to-use interface, you'll also learn how Ubuntu's Software Updater keeps all of your software secure and up-to-date. Browsing the Internet becomes faster and safer. Creating documents and sharing with others is built right in. Enjoying your music and movie libraries helps you unwind. Ubuntu is the world's third most popular operating system and powers desktop and laptop computers, servers, private and public clouds, and embedded devices. There's never been a better time to install Ubuntu and move to an open source way of life. Completely updated for this exciting second edition, Beginning Ubuntu for Windows and Mac Users will help you start your journey into Free and Open Source Software with Ubuntu 16.04 LTS. What You'll Learn Understand the advantages of Ubuntu and its variants—Kubuntu, Xubuntu, and more Install Ubuntu on its own or alongside your computer's existing operating system Search Ubuntu's catalog of thousands of applications—all ready to install with a single click Work with files and disks that were created with Windows and OS X Run simple, interesting tasks and games using the command line Customize Ubuntu in powerful ways and get work done with virtual machines Who This Book Is For Anyone who wants to move to using an open source operating system.

Windows Server 2012: Up and Running Samara Lynn,2012-11-12 If your organization plans to

move to a cloud infrastructure from a LAN or WAN, this book shows you how to do it efficiently with Windows Server 2012. Experienced Windows administrators will learn how to deploy, configure, and manage the server's expanded capabilities and features step-by-step, using clear examples and numerous screen shots. You'll also discover how to integrate employees' private mobile devices into your corporate network. Whether you intend to take your infrastructure to a public, private, or hybrid cloud environment, Windows Server 2012 provides the virtualization technology to get you there. This book helps you put it to work. Control your entire Windows infrastructure from the Server Manager console Learn how Active Directory Domain Services provide more centralized network administration Use Dynamic Access Control to manage data and user permissions Provide data integrity and fault tolerance with Storage Spaces and ReFS Gain robust management of virtual environments with Hyper V R3 Master networking tools such as IPAM to help you move to the cloud Connect clients to network resources through Unified Remote Access

 Easy Computer Basics, Windows 7 Edition Michael Miller,2009-09-01 See it done. Do it yourself. It's that Easy! Easy Computer Basics, Windows 7 Edition teaches you the fundamentals to help you get the most from your computer hardware and software. Fully illustrated steps with simple instructions guide you through each task, building the skills you need to perform the most common computer tasks. No need to feel intimidated; we'll hold your hand every step of the way. In full color Learn how to… • Set up and configure your new computer system • Upgrade your computer with new hardware and software • Use Microsoft Windows 7–and personalize it just for you • Connect to the Internet for web surfing, email, Facebook, and YouTube • Manage and edit digital photos • Play, copy, and burn your own music CDs–and download music from the Internet to play on your iPod • Protect your family and your computer from viruses, spam, and spyware • Set up a wireless home network and share your Internet connection with multiple computers Category: General Computing Covers: Hardware, Microsoft ® Windows 7 User Level: Beginner Easy steps guide you through each task. Items you select or click are shown in bold. Each step is fully illustrated.

**Brilliant Windows 10** Steve Johnson,2015-09-08

 **Windows 10 May 2019 Update: The Missing Manual** David Pogue,2019-05-10 The Windows 10 May 2019 Update adds a host of new and improved features to Microsoft's flagship operating system—and this jargon-free guide helps you get the most out of every component. This in-depth Missing Manual covers the entire system and introduces you to the latest features in the Windows Professional, Enterprise, Education, and Home editions. You'll learn how to take advantage of

improvements to the Game Bar, Edge browser, Windows Online, smartphone features, and a lot more. Written by David Pogue—tech critic for Yahoo Finance and former columnist for The New York Times—this updated edition illuminates its subject with technical insight, plenty of wit, and hardnosed objectivity.

Immerse yourself in heartwarming tales of love and emotion with Crafted by is touching creation, **Desktop47** . This emotionally charged ebook, available for download in a PDF format ( Download in PDF: \*), is a celebration of love in all its forms. Download now and let the warmth of these stories envelop your heart.

# **Table of Contents Desktop47**

- 1. Understanding the eBook Desktop47
	- The Rise of Digital Reading Desktop47
	- Advantages of eBooks Over Traditional Books
- 2. Identifying Desktop47
	- Exploring Different Genres
	- Considering Fiction vs. Non-Fiction
	- Determining Your Reading Goals
- 3. Choosing the Right eBook Platform
	- Popular eBook Platforms
	- Features to Look for in an Desktop47
	- User-Friendly Interface
- 4. Exploring eBook Recommendations from Desktop47
	- Personalized Recommendations
	- Desktop47 User Reviews and Ratings
	- Desktop47 and Bestseller Lists
- 5. Accessing Desktop47 Free and Paid eBooks
	- Desktop47 Public Domain eBooks
	- Desktop47 eBook Subscription **Services**
	- Desktop47 Budget-Friendly Options
- 6. Navigating Desktop47 eBook Formats
	- ePub, PDF, MOBI, and More
	- Desktop47 Compatibility with Devices
	- Desktop47 Enhanced eBook Features
- 7. Enhancing Your Reading Experience
	- Adjustable Fonts and Text Sizes of Desktop47
	- Highlighting and Note-Taking Desktop47
	- o Interactive Elements Desktop47
- 8. Staying Engaged with Desktop47
	- Joining Online Reading Communities
	- Participating in Virtual Book Clubs
	- Following Authors and Publishers

#### Desktop47

- 9. Balancing eBooks and Physical Books Desktop47
	- Benefits of a Digital Library
	- Creating a Diverse Reading Collection Desktop47
- 10. Overcoming Reading Challenges
	- Dealing with Digital Eye Strain
	- Minimizing Distractions
	- Managing Screen Time
- 11. Cultivating a Reading Routine Desktop47
	- Setting Reading Goals Desktop47
	- Carving Out Dedicated Reading Time
- 12. Sourcing Reliable Information of Desktop47
	- Fact-Checking eBook Content of Desktop47
	- Distinguishing Credible Sources
- 13. Promoting Lifelong Learning
	- Utilizing eBooks for Skill Development
	- Exploring Educational eBooks
- 14. Embracing eBook Trends
	- $\circ$  Integration of Multimedia Elements
	- o Interactive and Gamified eBooks

# **Desktop47 Introduction**

Free PDF Books and Manuals for Download: Unlocking Knowledge at Your Fingertips In todays fast-paced digital age, obtaining valuable knowledge has become easier than ever. Thanks to the internet, a vast array of books and manuals are now available for free download in PDF

format. Whether you are a student, professional, or simply an avid reader, this treasure trove of downloadable resources offers a wealth of information, conveniently accessible anytime, anywhere. The advent of online libraries and platforms dedicated to sharing knowledge has revolutionized the way we consume information. No longer confined to physical libraries or bookstores, readers can now access an extensive collection of digital books and manuals with just a few clicks. These resources, available in PDF, Microsoft Word, and PowerPoint formats, cater to a wide range of interests, including literature, technology, science, history, and much more. One notable platform where you can explore and download free Desktop47 PDF books and manuals is the internets largest free library. Hosted online, this catalog compiles a vast assortment of documents, making it a veritable goldmine of knowledge. With its easy-to-use website interface and customizable PDF generator, this platform offers a user-friendly experience, allowing individuals to effortlessly navigate and access the information they seek. The availability of free PDF books and manuals on this platform demonstrates its commitment to democratizing education and empowering individuals with the tools needed to succeed in their chosen fields. It allows anyone, regardless of their background or financial limitations, to expand their horizons and gain insights from

experts in various disciplines. One of the most significant advantages of downloading PDF books and manuals lies in their portability. Unlike physical copies, digital books can be stored and carried on a single device, such as a tablet or smartphone, saving valuable space and weight. This convenience makes it possible for readers to have their entire library at their fingertips, whether they are commuting, traveling, or simply enjoying a lazy afternoon at home. Additionally, digital files are easily searchable, enabling readers to locate specific information within seconds. With a few keystrokes, users can search for keywords, topics, or phrases, making research and finding relevant information a breeze. This efficiency saves time and effort, streamlining the learning process and allowing individuals to focus on extracting the information they need. Furthermore, the availability of free PDF books and manuals fosters a culture of continuous learning. By removing financial barriers, more people can access educational resources and pursue lifelong learning, contributing to personal growth and professional development. This democratization of knowledge promotes intellectual curiosity and empowers individuals to become lifelong learners, promoting progress and innovation in various fields. It is worth noting that while accessing free Desktop47 PDF books and manuals is convenient and cost-effective, it is vital to respect copyright laws and intellectual property rights. Platforms

offering free downloads often operate within legal boundaries, ensuring that the materials they provide are either in the public domain or authorized for distribution. By adhering to copyright laws, users can enjoy the benefits of free access to knowledge while supporting the authors and publishers who make these resources available. In conclusion, the availability of Desktop47 free PDF books and manuals for download has revolutionized the way we access and consume knowledge. With just a few clicks, individuals can explore a vast collection of resources across different disciplines, all free of charge. This accessibility empowers individuals to become lifelong learners, contributing to personal growth, professional development, and the advancement of society as a whole. So why not unlock a world of knowledge today? Start exploring the vast sea of free PDF books and manuals waiting to be discovered right at your fingertips.

#### **FAQs About Desktop47 Books**

How do I know which eBook platform is the best for me? Finding the best eBook platform depends on your reading preferences and device compatibility. Research different platforms, read user reviews, and explore their features before making a choice. Are free eBooks of good quality? Yes, many reputable platforms offer high-

quality free eBooks, including classics and public domain works. However, make sure to verify the source to ensure the eBook credibility. Can I read eBooks without an eReader? Absolutely! Most eBook platforms offer web-based readers or mobile apps that allow you to read eBooks on your computer, tablet, or smartphone. How do I avoid digital eye strain while reading eBooks? To prevent digital eye strain, take regular breaks, adjust the font size and background color, and ensure proper lighting while reading eBooks. What the advantage of interactive eBooks? Interactive eBooks incorporate multimedia elements, quizzes, and activities, enhancing the reader engagement and providing a more immersive learning experience. Desktop47 is one of the best book in our library for free trial. We provide copy of Desktop47 in digital format, so the resources that you find are reliable. There are also many Ebooks of related with Desktop47. Where to download Desktop47 online for free? Are you looking for Desktop47 PDF? This is definitely going to save you time and cash in something you should think about.

### **Desktop47 :**

Financial Analysis With Microsoft Excel Solutions 5ed Pdf Financial Analysis With Microsoft. Excel Solutions 5ed Pdf. INTRODUCTION Financial Analysis. With Microsoft Excel Solutions 5ed Pdf .pdf. Financial Analysis with Microsoft Excel

Textbook Solutions Financial Analysis with Microsoft Excel textbook solutions from Chegg, view all supported editions. Financial Analysis with Microsoft Excel (9th Edition) Solutions Guided explanations and solutions for Mayes/Shank's Financial Analysis with Microsoft Excel (9th Edition). Financial Analysis with Microsoft Excel 9th Edition Browse Financial Analysis with Microsoft Excel (9th Edition) Textbook Solutions to find verified answers to questions and quizzes. Financial Analysis with Microsoft Excel by Mayes, Timothy R. The book's solid content addresses today's most important corporate finance topics, including financial statements, budgets, the Market Security Line, pro forma ... Corporate Financial Analysis with Microsoft Excel Aug 19, 2009 — Corporate Financial Analysis with Microsoft® Excel® visualizes spreadsheets as an effective management tool both for financial analysis and for ... Chapter 12 Solutions - Financial Analysis with Microsoft ... Access Financial Analysis with Microsoft Excel 6th Edition Chapter 12 solutions now. Our solutions are written by Chegg experts so you can be assured of the ... Microsoft Excel Data Analysis and Business Modeling, 5th ... Nov 29, 2016 — Master business modeling and analysis techniques with Microsoft Excel 2016, and transform data into bottom-line results. Corporate Financial Analysis with Microsoft Excel Corporate Financial Analysis with Microsoft Excel

*12*

teaches both financial management and spreadsheet programming. Chapters are organized according to the ... Financial Analysis with Microsoft Excel (9th Edition) Read Financial Analysis with Microsoft Excel (9th Edition) Chapter 9 Textbook Solutions for answers to questions in this college textbook. Discovering the Essential Universe: Comins, Neil F. Neil Comins' Discovering the Universe confronts the challenges of the one-term astronomy course by heightening student curiosities about the cosmos, ... Discovering the Essential Universe 6th Edition | Neil F. Comins Discovering the Essential Universe uses astronomy to guide you through the process of science. Pique your curiosity about the cosmos through the vivid ... "Discovering the Essential Universe " by Neil F. Comins by NF Comins  $\cdot$  2009  $\cdot$  Cited by 49  $-$  "Discovering the Essential Universe, Fourth Edition" (DEU 4e) is designed to help students overcome common misconceptions about astronomy. Discovering the Essential Universe, 6th Edition Neil Comins' Discovering the Universe confronts the challenges of the one-term astronomy course by heightening student curiosities about the cosmos, ... (PDF) Discovering The Essential Universe by Neil F Comins This book takes us on an incredible journey through the past, present, and future as well as through physics, astronomy, and mathematics. It demystifies for ... Discovering the Essential Universe, 2nd edition by NF Comins ·

 $2003 \cdot$  Cited by 49 - Based on Discovering the Universe, this best-selling text is a shorter, less expensive option with streamlined presentation of topics. Discovering The Essential Universe 6th Edition by Neil F. ... Discovering The Essential Universe 6th Edition by Neil F. Comins FREE PDF. Discovering the Essential Universe by Neil F. Comins It provides up-to-date explanations of core concepts in a flexible and student-friendly text, supported by an impressive collection of multimedia resources ... Discovering the Essential Universe | Rent | 9781319030209 Neil Comins' Discovering the Universe confronts the challenges of the one-term astronomy course by heightening student curiosities about the cosmos, by using ... Discovering the Essential Universe, 6th Edition Feb 12, 2015 — It offers: A unique learning path for each student, with quizzes shaped by each individual's correct and incorrect answers. A Personalized Study ... A Game of Thrones 5-Book Bundle: A Song of Ice and Fire ... A Game of Thrones, A Clash of Kings, A Storm of Swords, A Feast for. Crows, and A Dance with Dragons are works of fiction. Names, places, and incidents either ... George RR Martin SA Game Of Thrones 5 Book Boxed May 2, 2022 — Game of Thrones 5-Book Boxed Set. (Song of Ice and Fire Series). In this unforgettable space opera, #1. New York Times bestselling author. Where do I find all ebooks or PDFs of Game of Thrones? Aug 25, 2017 — Just check the link PDF Drive - Search

*13*

and download PDF files for free. Not only Game of thrones but any e- book you are searching on ... George R. R. Martin's A Game of Thrones 5-Book Boxed ... George R. R. Martin's A Game of Thrones 5-Book Boxed Set (Song of Ice and Fire Series): A Game of Thrones, A Clash of Kings, A Storm of Swords, A Feast for ... George R. R. Martin's A Game of Thrones 5-Book Boxed ... For the first time, all five novels in the epic fantasy series that inspired HBO's Game of Thrones are together in one eBook bundle. An immersive... A Game of Thrones 5-Book Bundle For the first time, all five novels in the epic fantasy series that inspired HBO's Game of Thrones are together in one boxed set. A Dance With Dragons - A Song of Ice and Fire The book you hold in your hands is the fifth volume of A Song of Ice and Fire. The fourth volume was A Feast for Crows. However, this volume does not follow ... Game of Thrones Book Series Find all the Game of Thrones books from A Song of Ice and Fire series in order at Barnes & Noble. Shop GOT boxed sets, coloring books ... George RR

Martin SA Game Of Thrones 5 Book Boxe The Winds of Winter. A Game of Thrones. Tuf Voyaging. Fevre Dream. Knaves Over Queens. The World of Ice & Fire. A Dance with Dragons. Dreamsongs: Volume II. A Game of Thrones/A Clash of Kings/A Storm of Swords ... That is available here --> George R. R. Martin's A Game of Thrones 5-Book Boxed Set , which includes all five books A Game of Thrones , A Clash of Kings , A ...

Best Sellers - Books ::

[power functions answer key](https://www.freenew.net/form-library/Resources/?k=power-functions-answer-key.pdf) [police and criminal evidence act 1984 pace](https://www.freenew.net/form-library/Resources/?k=Police-And-Criminal-Evidence-Act-1984-Pace.pdf) [popular woodworking i can do that](https://www.freenew.net/form-library/Resources/?k=Popular-Woodworking-I-Can-Do-That.pdf) [power plant management guidelines 629433](https://www.freenew.net/form-library/Resources/?k=Power-Plant-Management-Guidelines-629433.pdf) [pogil molecular geometry answers](https://www.freenew.net/form-library/Resources/?k=Pogil_Molecular_Geometry_Answers.pdf) [pmbok guide 5th edition english](https://www.freenew.net/form-library/Resources/?k=pmbok_guide_5th_edition_english.pdf) [polaris pro rmk service manual](https://www.freenew.net/form-library/Resources/?k=polaris_pro_rmk_service_manual.pdf) [pmi risk management professional pmi-rmp](https://www.freenew.net/form-library/Resources/?k=pmi-risk-management-professional-pmi-rmp.pdf) [plenitude the new economics of true wealth](https://www.freenew.net/form-library/Resources/?k=Plenitude-The-New-Economics-Of-True-Wealth.pdf) [pickwell s binocular vision anomalies](https://www.freenew.net/form-library/Resources/?k=pickwell_s_binocular_vision_anomalies.pdf)